## Photoshop Free Download Windows 7 Full Version With Key \_HOT\_

To download a keygen, click on the link and then follow the instructions. The next step is to select a location to download the keygen on your computer. Once the download is complete, you need to open it on your computer. To open a download, double-click on it and then select Open. Once the keygen has opened, you need to select a location on your computer to place it. If you want to save it, select Save as and select where you want to save the keygen. Then, you need to select the file name you want to use for the keygen. Once the keygen is created, you need to close the file and then launch Adobe Photoshop CS3. In Adobe Photoshop, you need to go to File and then select Preferences. Then, scroll down to the Serial Number box and enter the serial number that was generated by the keygen. Finally, you need to select OK. The software should now be activated and ready for use.

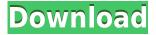

You'll see lots of times in this review that I talk about a "professional" feature or tool. This means something that professionals like me use every day, I don't mean it's a feature or tool that you might use once every couple of weeks, but that are part and parcel of the job of a pro. No matter what you shoot, I'm sure you'll notice some crucial tools in the application that I use. The range of features in Photoshop touches almost every facet of the design and printing process. In addition to the powerful tools in the traditional version, the program offers features such as the **Creative Cloud layers**, which let you work on an unlimited number of layers, and the **Livestream feature**, which lets you use the Creative Cloud Web editor to publish a full-featured website directly from your computer. If you want more legroom, you can use the Photoshop Editor extension from the developer Adobe Minus. Adobe's Photoshop Elements 3 also introduces a new dark mode with the same name as the old "graphic" mode. They are both available for Windows and Mac. A recent tweet confirmed that the new graphic mode is now available for Windows as well as Mac. In "graphic mode," you can now import and edit JPEG files, plus there are new image-editing labels. Something we find quite useful in the latest Adobe Photoshop CC release is the layer mask. Yes, you can add alpha transparencies into the mix! This lets you add an extra level of control to transparency effects. With an alpha layer set, you can stretch and re-size a layer down to nothing (proportional to the transparency degree) just by drag-and-dropping it within the mask.

## Adobe Photoshop 2021 Download Serial Number Keygen Full Version 2022

There are a wide variety of photo editing and digital-imaging technologies in use today, but Photoshop is still the standard amongst professionals. If you're going head-to-head with Photoshop in a contest, you're going to want to do your homework to come up with a photo manipulation or editing technique that's equal to Photoshop. Photoshop (and digital manipulation) talent may not be that common, but after you find the right person, you'll want to hire them. You'll also want to have a free hand when it comes to shooting and editing, if you're going to put the creative effort into creating dazzling images. It's a process of trial and error to find the right combination of fine-tuning and creativity to get good looks, but images that come from a talented person and process are worth waiting and refining for. Now how the pictures are accessed. The best way to familiarize yourself with them is to try the historical applications, which opens the best one. In these applications each of the users wishes to carry out their own work in the best way, with the most beautiful and accurate results. It may take some considerable amount of time to acquaint yourself with an extremely diverse assortment of tools that are utilized during the processing, and the task will definitely be taxing. But if used with patience and patience, this task will be completed fast and is sure to impress! The first thing to be aware of is that Adobe [...] The Lens Blur tool is perfect for blurring out portions of your image. Place the lens blur tool over an area, and it'll blur out just that area. The result can help isolate parts of your image and add a sense of smoothness to the overall look of your image. If you're ever looking to imitate the look of a soft-focus effect, this is a perfect tool for the job. 933d7f57e6

## Download Adobe Photoshop 2021Activation WIN + MAC x32/64 2022

The latest version of Photoshop also includes powerful new features like AI for image & video organization and recognition, high-speed scanner support, an expanded collection of Edit In and effects, an improved selective editing feature, more hit-and-miss tools, and a huge new stash of templates for use in both Windows and macOS versions of the application.

- Best for entry-level users
- Not for professionals
- Lacks power of Photoshop
- No vague image editing
- Priced for the masses
- Why is Adobe Photoshop Elements 2023 good?

elements was Adobe's first foray into digital photography software. Photographer-slash-developer John Knoll started Adobe Photoshop Elements as a personal tool back in 2005. Elements has done everything from being used by parents to help teach kids about digital photography to being used by creative professionals. The sequel, Adobe Photoshop Elements 2023, was announced in May at the Society of Photo-Optical Instrumentation Engineers' Imaging Science and Technology Conference. In addition to bringing the better technical preview of Apple's iPad Pro into the workspace, the Elements 2023 release also introduces Windows Ink support for handwritten notes, which is rolling out to the Windows 10 Technical Preview in the coming weeks. The new version also adds the Adobe Sensei AI technology for intelligent image processing and organizing. Photoshop is free software that allows photographers and other graphic designers to edit photos, add special effects, and collage new elements. The software has won awards for its presentation design and digital imaging features. It is one of the most popular image editing software programs on any platform.

photoshop free download windows 7 latest version photoshop filter download windows 7 photoshop for pc download windows 7 photoshop free download windows 7 32 bit photoshop free download windows 7 64-bit download adobe photoshop untuk windows 7 photoshop pro free download windows 7 photoshop pc download windows 7 photoshop gratis download windows 7 photoshop cs6 free download windows 7

Discover the Top 10 Secrets to Adobe Photoshop: Rediscovering the Basics is your guide to everything you need to produce professional-quality images in the most popular digital imaging and graphics application. This book will teach you how to use the Photoshop features that every artist needs to get the job done. Photoshop is a powerful, comprehensive, and intuitive digital imaging tool that can help you produce images and graphics for a wide variety of purposes. Learn Adobe Photoshop: A Complete Guide to Working with Light and Color is your guide to using Adobe Photoshop to create digital images that reflect the needs of your projects, and provide the professional finishing you'll need to meet your deadline. Photoshop Elements 11, with its new editing tools and computer vision technology, is a low-cost way to upgrade to the newest and best of Photoshop. There are also new, but gradually disappearing, features in Elements that will please image professionals who have been using Photoshop for years. The Elements features in this book will show how "the Elements" thinks and behaves when you are working on images with the program. The features in this book will teach you how to use the powerful new tools of Elements and the Elements Creative Cloud. With this transition to newer native APIs, together with the recent reboot of 3D tooling at Adobe featuring the Substance line of 3D products, the time has come to retire Photoshop's legacy 3D feature set, and look to the future of how Photoshop and the Substance products will work together to bring the best of modern 2D and 3D to life across Adobe's products on the more stable native GPU APIs.

The problem with Photoshop on the Mac is it's a pricey program that, until Elements arrived, couldn't be used by non-Elite photographers. After all, it's a program designed to help photo pros overcome their fear of the darkroom. But Elements has changed the paradigm. It's now possible to use Photoshop to edit any photo or live picture, on any platform. Photoshop goes from sophisticated to fun, even for casual shooters. Elements is a worthy successor to Photoshop because it serves up most of Photoshop's value for no monthly fee and no delay. Elements 14 makes professional-level Photoshop effects and tweaks easy for people with no Photoshop experience. These cool new features include Exposure, Smudge, Pen-like Strokes, Oil Paint, and Sketch. Adobe Photo & Graphic Designer (formerly Adobe Photoshop Elements) contains all the powerful creative tools, features and functionality that professional image editors need to get their creative ideas and projects done in no time. Features like Smart Sharpen, Adjustment Layers, Content Aware Fill, Panoramas, 3D Text, Live & Swift, Digital Publishing & Darkroom, and MobileWorks set Adobe Photo & Graphic Designer apart from the competition. With powerful layers capabilities and intuitive tools, Photoshop Elements makes designing and creating images easy and fun for anyone who loves to visit Photoshop's sandboxes on their desktop, smartphone, and tablet. **Smithering technology** is a tool Adobe has been releasing as an extension of their Google Glass software development kit. This tool has a "smart slithering" function to make it easier than ever to manipulate images. Using just a sliver of your finger you can make hundreds of types of individual paintings.

https://joinup.ec.europa.eu/sites/default/files/document/2022-12/Paypalmoneyadderpasswordcrack-L INK.pdf

https://new.c.mi.com/global/post/491287/Denise\_Milani\_HD\_Videos\_Collection\_181\_Videos\_HD\_R https://joinup.ec.europa.eu/sites/default/files/document/2022-12/BitRecover-Data-Recovery-Wizard-V 4-0-NEW-KeygenFALLEN-Carter67-Serial-Key-NEW-Keygen.pdf

https://new.c.mi.com/ng/post/67657/Tally\_Shoper\_9\_Pos\_Crack\_UPDATED

https://joinup.ec.europa.eu/sites/default/files/document/2022-12/Will-Wilder-1-The-Relic-Of-Perilous-Falls-BETTER.pdf

https://new.c.mi.com/ng/post/69303/Extra\_Quality\_Crack\_Adobe\_Photoshop\_Lightroom\_CC\_2 https://joinup.ec.europa.eu/sites/default/files/document/2022-12/Wilcom-Embroidery-Studio-E3rar.pd f

https://new.c.mi.com/global/post/486010/Lg\_Infineon\_Flasher\_Unlocker\_By\_14\_INSTALL https://joinup.ec.europa.eu/sites/default/files/document/2022-12/Driverpack-Solution-2013-Iso-Highly -Compressed-REPACK.pdf

https://joinup.ec.europa.eu/sites/default/files/document/2022-12/Byomkesh-Bakshi-Pdf-Ebook-Free-D ownload-NEW.pdf

The biggest feature in the newest version is the introduction of the Camera Raw. This new addition gives the users the option to open the raw files. With the help of the Camera raw, they can modify the color and contrast and also the sharpness of the images. Finally, the Elements version for 2021 will introduce a range of new and exciting features, including a new selection tool, the ability to snap to grid and layers, and some neat new brushes for papercutting, texture painting, and more. Adobe

Photoshop is a powerful and extremely popular graphics editing program. In this course, you will learn all you need to know to create, edit, retouch, and manipulate your own high-quality digital images, character designs, logos, and more. You'll learn the basics of working with layers and the tools available in the Layers panel. You'll also learn the basics of vector editing to create and manipulate shapes and curves, and learn the basics of 3D and compositing with Photoshop—which you'll use to place 2D images in 3D space. If you're looking for a more streamlined approach to editing images in the browser, there are a number of new tools making their way into the Adobe Creative Cloud mobile apps. In general, the mobile versions of Photoshop, Illustrator, and Lightroom incorporate what's new in the desktop version, but there are a few differences. Some of the best Photoshop apps for iOS and Android are built using Web technologies like HTML, WebGL and JavaScript. This means that you don't need to download any pricey apps to edit images on your phone and tablet, and if you're on a budget, you can use your favorite browser instead.

From its inception, Adobe Photoshop was the workhorse of design. It posed some of the most mindblowing features to the world. But what's standing as the top features that have changed the path of graphic designing world forever? Read about the top 10 new Photoshop features on the most popular design resource - the Envato website. They will tell you the explanation and the use of the new features. But what's stopping you from learning and using your own version of these features? Start learning these features with the best Photoshop app below and start designing the world. 2D is a vibrant and growing part of the digital product development landscape, bolstered by the explosion of content created and consumed on the web, mobiles, tablets, TV, and other platforms. Moreover, the desktop 2D workflow is no longer enough to support the demands of today's content creators and content consumers. One of the newest additions to the Illustrator and Photoshop line of software are the Adobe Creative Cloud. Both programs are now one and the same will features and updates. The update happened back in August, but we just really noticed it today as the final update before the name change. Photoshop PSD Plug-in is a powerful plug-in that contains numerous editing tasks and effects. The powerful application supports batch processing and previewing and provides a variety of different image effects. The image retouching bundle of Mimma + Retouch created by the Czech graphic designer Rafal Mochná incorporates numerous functions and tools for real-time correction. It is suitable for professionals for work with both ample amounts of money and time, as well as resourceful users who are willing to share the load.